### **Basic C Programming**

**ITSC 3181 Introduction to Computer Architecture <https://passlab.github.io/ITSC3181/>**

> Department of Computer Science Yonghong Yan [yyan7@uncc.edu](mailto:yyan7@uncc.edu) <https://passlab.github.io/yanyh/>

# **C Programming Basics: Outline**

- A crash course in the basics of C
	- Overview comparison of C and Java
	- Good evening
	- Preprocessor
	- Command line arguments
	- Arrays and structures
	- Pointers and dynamic memory
- The K&R C book for lots more details
	- Tons of info on web
- [https://passlab.github.io/ITSC3181/re](https://passlab.github.io/ITSC3181/resources/C_Programming.pdf)s ources/C\_Programming.pdf

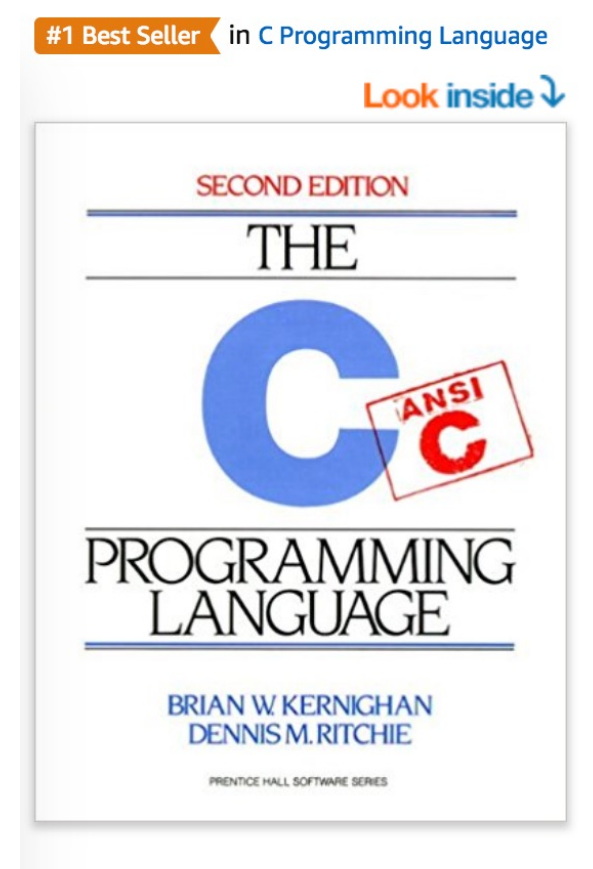

ISBN-13: 978-0131103627 ISBN-10: 0131103628

### **main Function to Enter Execution**

```
#include <stdio.h>
int main(int argc, char* argv[])
{
  /* print a greeting */
 printf("Good evening!\n");
  return 0;
}
```
**\$ ./goodevening Good evening! \$** 

3

### **Breaking down the code**

- **#include <stdio.h>** è **java import**
	- Include the contents of the file stdio.h
		- Case sensitive lower case only
	- No semicolon at the end of line
- **int main(…)**
	- The OS calls this function when the program starts running.
- **printf(format\_string, arg1, …)**
	- Prints out a string, specified by the format string and the arguments.

# **Command Line Arguments**

- **int main(***int argc, char\* argv[]***)**
- **argc**
	- Number of arguments (including program name)
- **argv**
	- Array of char\*s (that is, an array of 'c' strings)
	- **argv[0]**: = program name
	- $\arg\arg{t}$  [1] : = first argument
	- **…**
	- **argv[argc-1]**: last argument

### **Like Java, like C, and Lots of Other Languages**

- 1. Operators same as Java  $\rightarrow$  forming programming expressions and basic statement for **calculations/operations**
	- Arithmetic
		- **i = i+1; i++; i--; i \*= 2;**
		- **+, -, \*, /, %,**
	- Relational and Logical
		- $\cdot$  <, >, <=, >=, ==, !=
		- **&&, ||, &, |, !**

2. Syntax same as in Java  $\rightarrow$  **structured program statement** 

- **if ( ) { } else { }**
- **while ( ) { }**
- **do { } while ( );**
- **for(i=1; i <= 100; i++) { }**
- **switch ( ) {case 1: … }**
- **continue; break;**

### **Data Types**

• Simple data types **datatype size (byte) values** char 1 -128 to 127 short 2 -32,768 to 32,767 float 4 3.4E+/-38 (7 digits)

int 4 -2,147,483,648 to 2,147,483,647 long 4 -2,147,483,648 to 2,147,483,647 double 8 1.7E+/-308 (15 digits long)

- Complex data types
	- Array: int A[100];<br>
	 struct  $\approx$  class
	-
- -
- **Declare a variable: symbol and type. E.g. int a Type indicate size Symbol: A human-understandable name for <sup>a</sup> memory location**

### **Main Memory (DRAM) of a Computer**

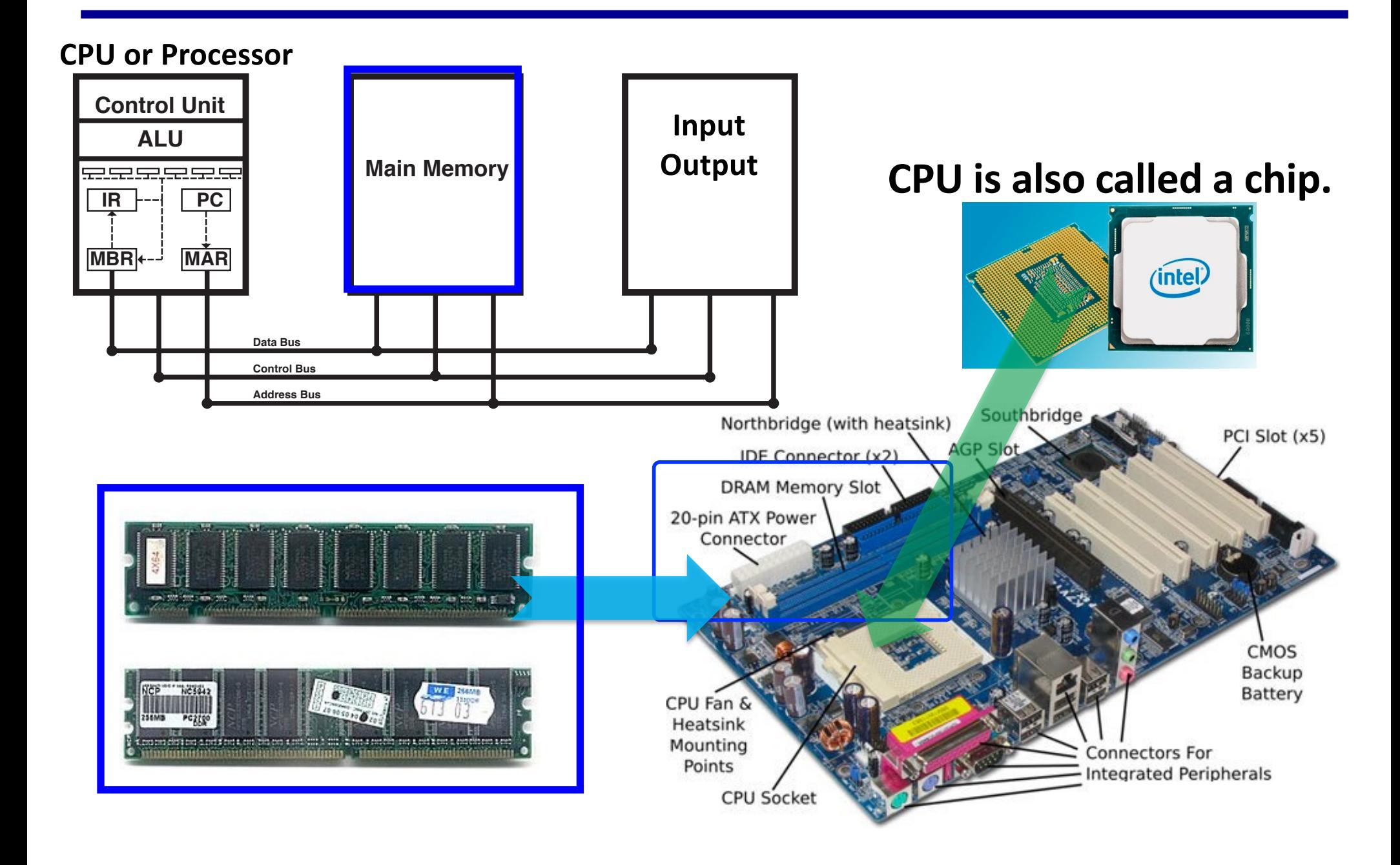

### **Memory and Address**

- Memory are accessed via the address of memory cells that store data
	- $-$  int a = A[i];
		- Read value from a memory location whose address is represented by  $A[i]$ ;
		- Write value to a memory location whose address is represented by a

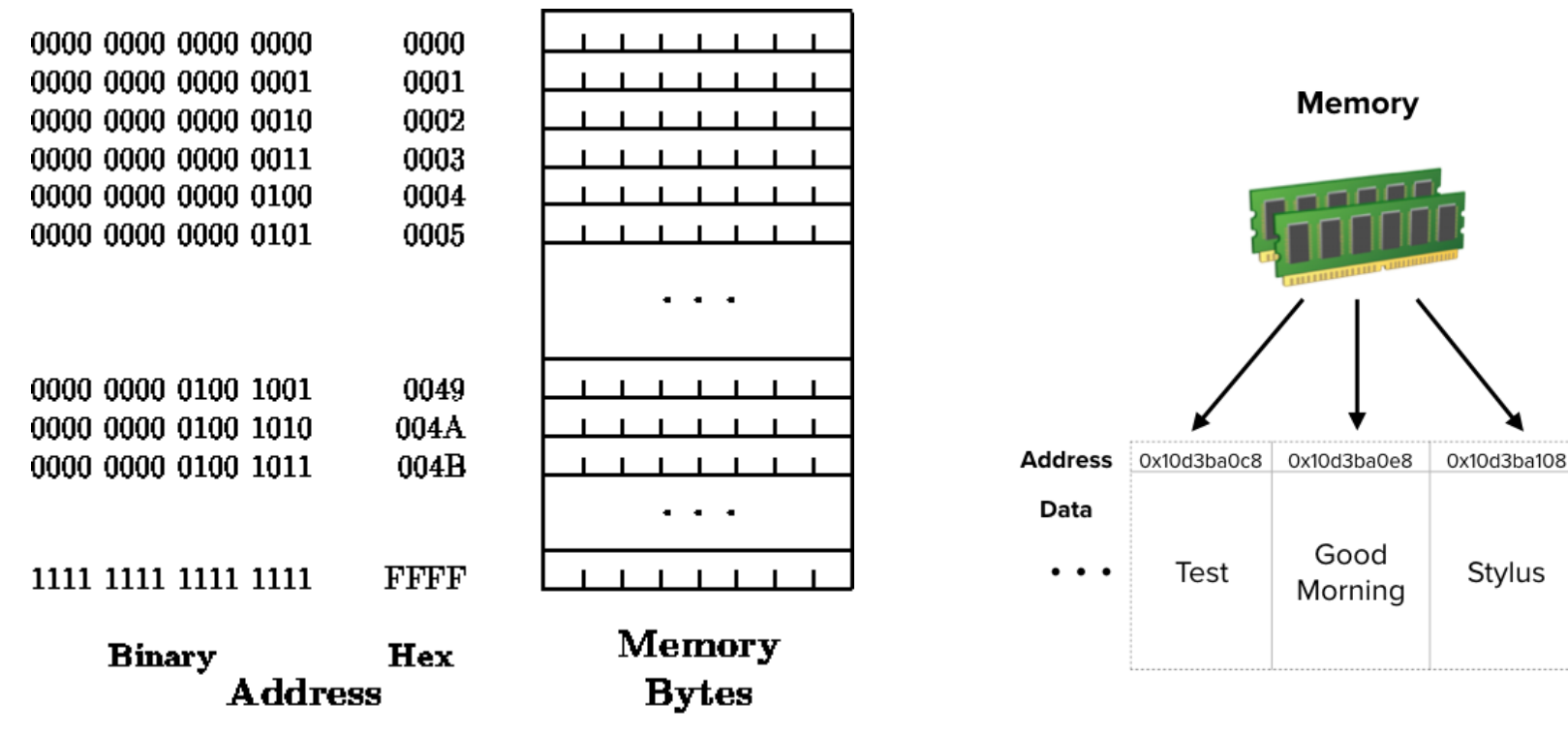

# Variables  $\leftarrow \rightarrow$  Memory Locations

Compiler maps variable  $\rightarrow$  memory location.

Declarations do not initialize!

int  $x$ ; //  $x$  at 0x20 int  $y$ ; //  $y$  at  $0 \times 0$ C

 $x = 0$ ; // store 0 at 0x20

// store 0x3CD02700 at 0x0C  $y = 0x3CD02700;$ 

// load the contents at 0x0C, // add 3, and store sum at 0x20  $x = y + 3;$ 

0x24 0x20 X  $0x1C$ 0x18 0x14 0x10 **OxOC** 0x08 0x04  $0x00$ 

### • **Variable (x) is symbolic representation of a memory location/address**

- **Two types of access to a variable/memory location: Read or write**
	- **= x: Right value, i.e. appears on the right side of =**
		- **read/load the content from the memory location**
	- **x =: Left value, i.e. appears on the left side of =**
		- **Write a value to the memory location**

**int is a 4-byte data type.** 

# **Memory layout and addresses**

### **Sizes of data types**

**int x = 5, y = 10; float f = 12.5, g = 9.8; char c = 'c', d = 'd';**

int: 4 bytes float: 4 bytes char: 1 byte double: 8 bytes long: 8 bytes

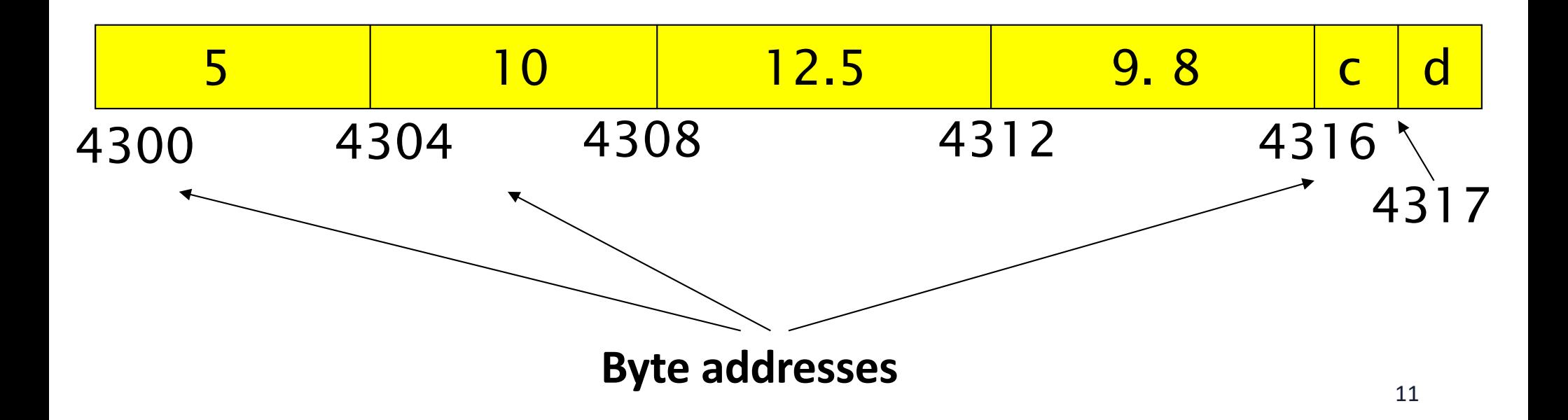

### **Pointers**

- Pointers are variables that hold an address in memory.
- That address *points* to another variable.

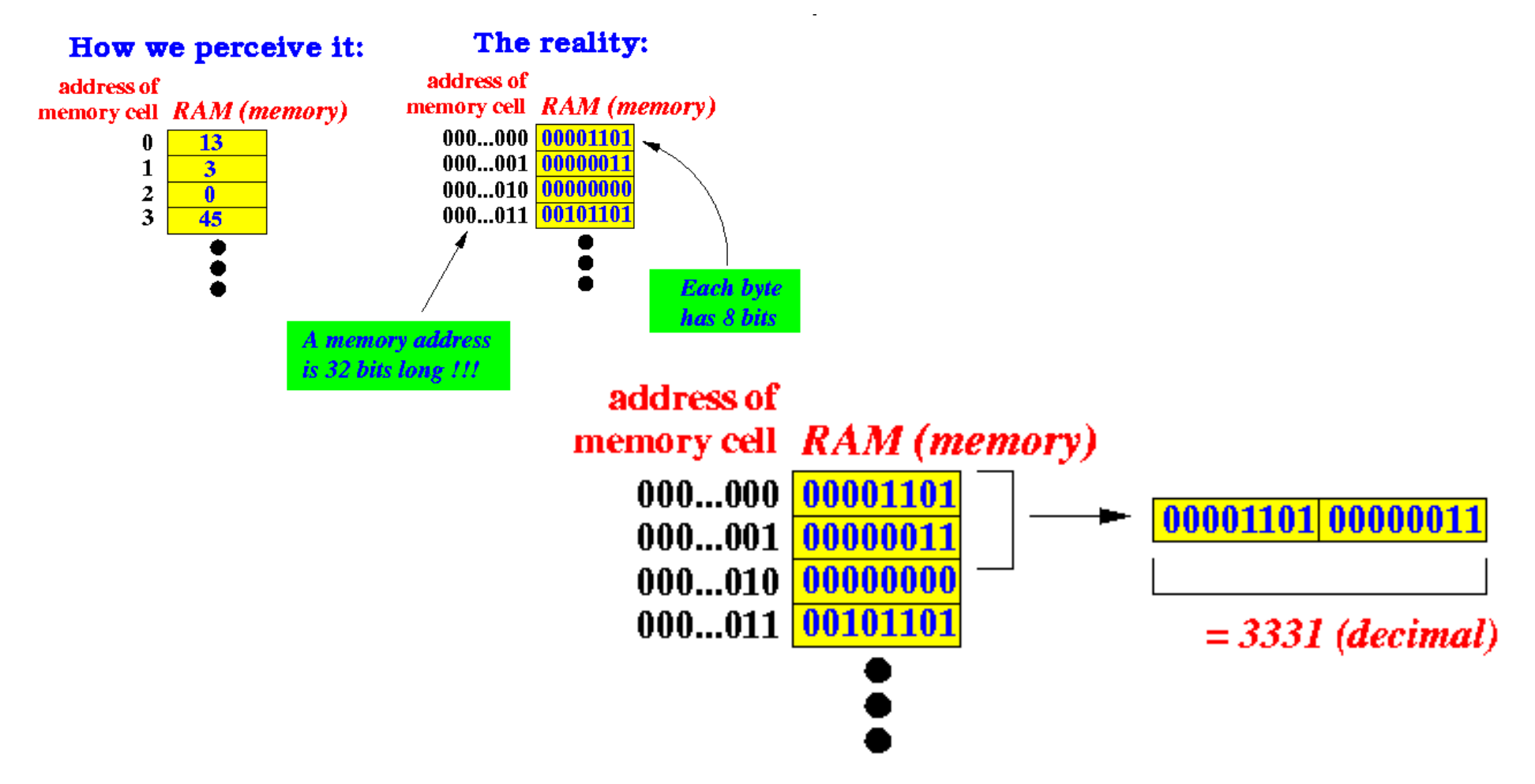

### **Using Pointers (1)**

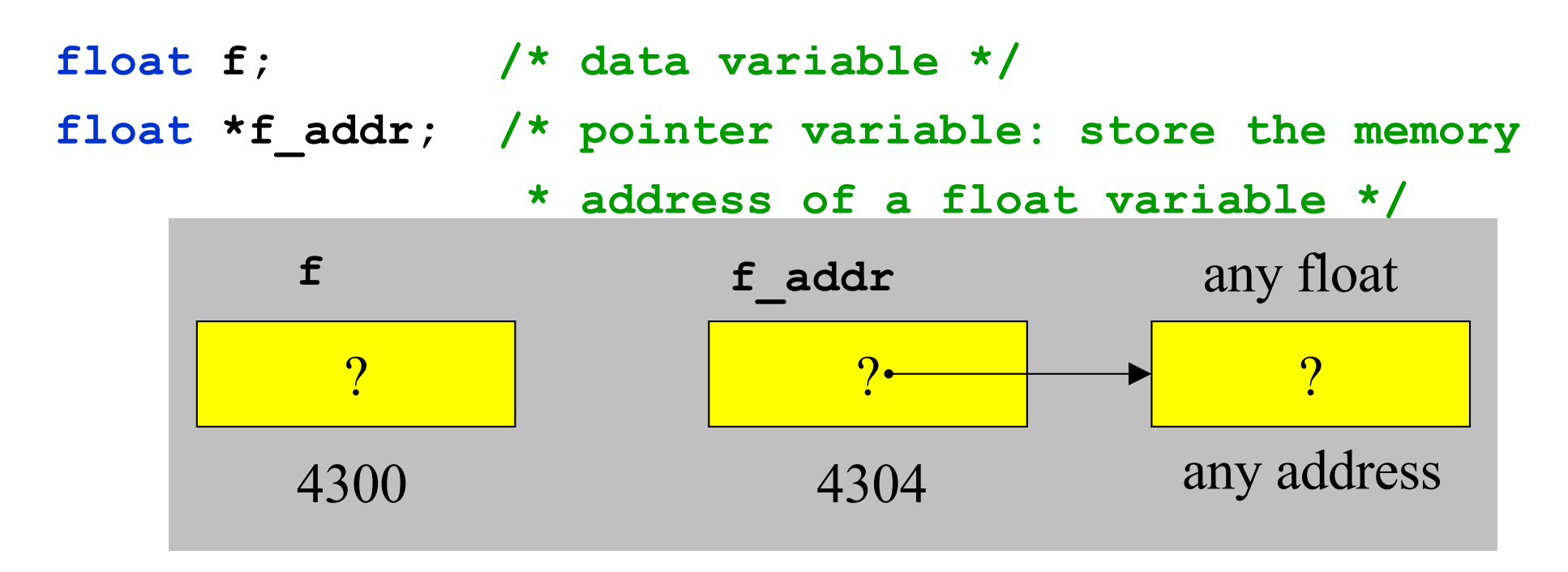

**f** addr =  $&f$ ; /\*  $&g$  = operator to get the address \*/

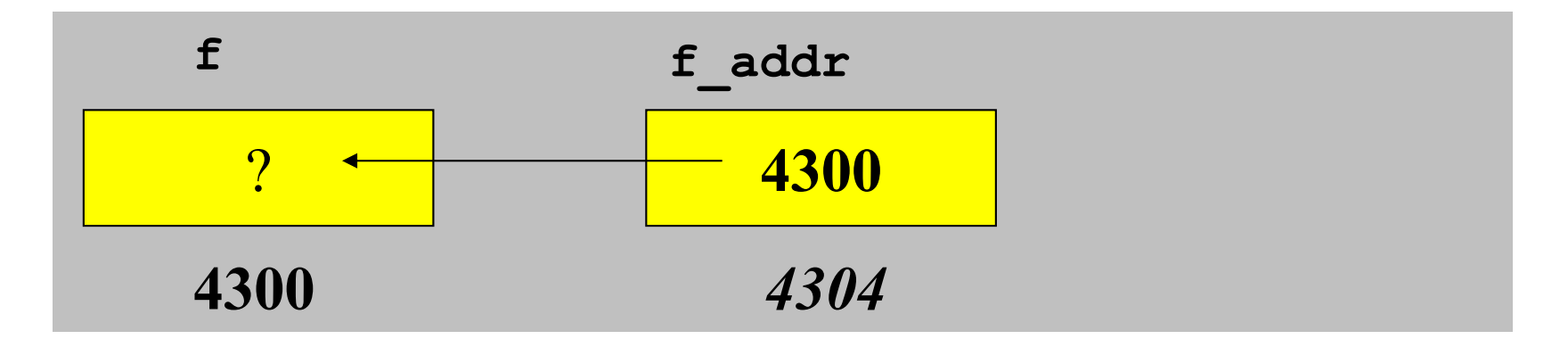

### **Pointers made easy (2)**

**\*f\_addr = 3.2; /\* indirection operator: assign the value 3.2 to the memory cell at address f\_addr \*/**

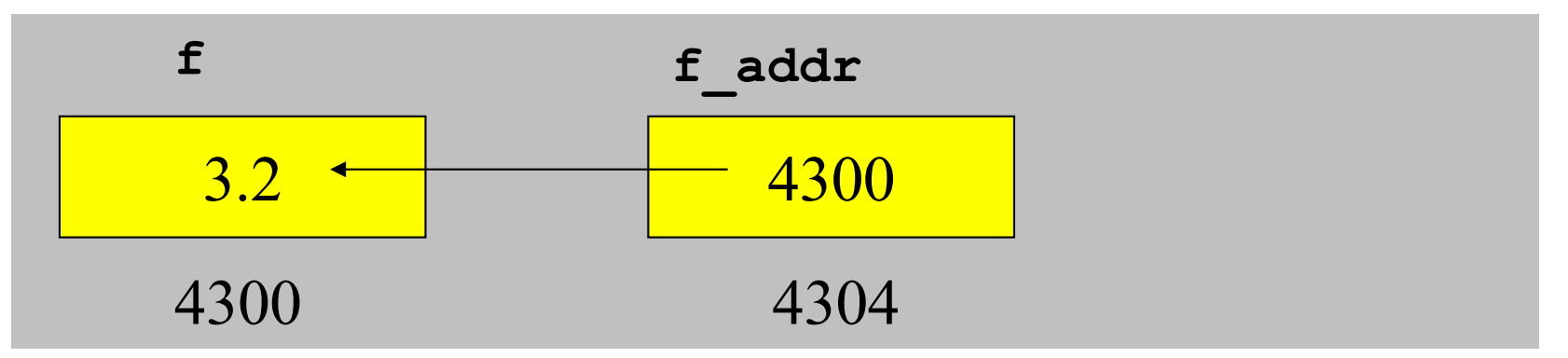

**float g = \*f\_addr;/\* indirection: read value at memory address f\_addr, g is now 3.2 \*/ f = 1.3; /\* but g is still 3.2 \*/**

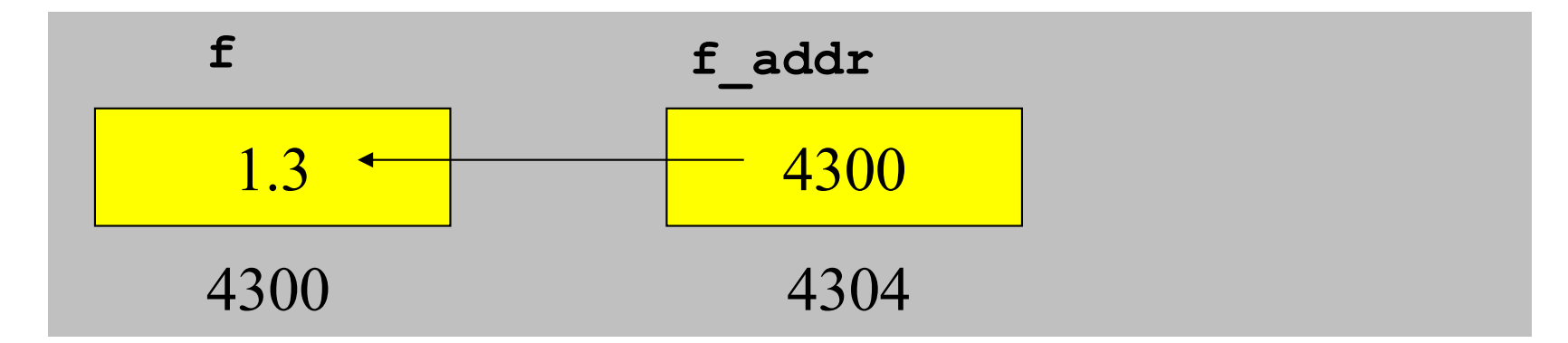

### **A Variable from CA Point of View**

- int a;
- float f;
- int  $*$  ap;
- float \*fp
- char \* str;
- char \* argv[];
- A variable
	- Name of the variable is the symbolic representation of the memory address for the first byte of the memory location allocated for the variable
	- Type: size of the memory for the variable
		- char: 1 byte, int/float/long: 4 bytes; double: 8 bytes
		- char \*, int \*, float \*, double \*, void \*: 4 or 8 bytes depends on whether it is a 32 or 64- bit system
	- Variable reference == address reference
		- On the left of =: load the value of an address, type is used to determine how many bytes to load
		- On the right of =: store a value to the address, type is used to determine how many bytes to store
	- $-$  &x = address of x
	- ${}^{*}\mathsf{p}$  = content at address p

### **C Variable and Pointer**

**& = address of** 

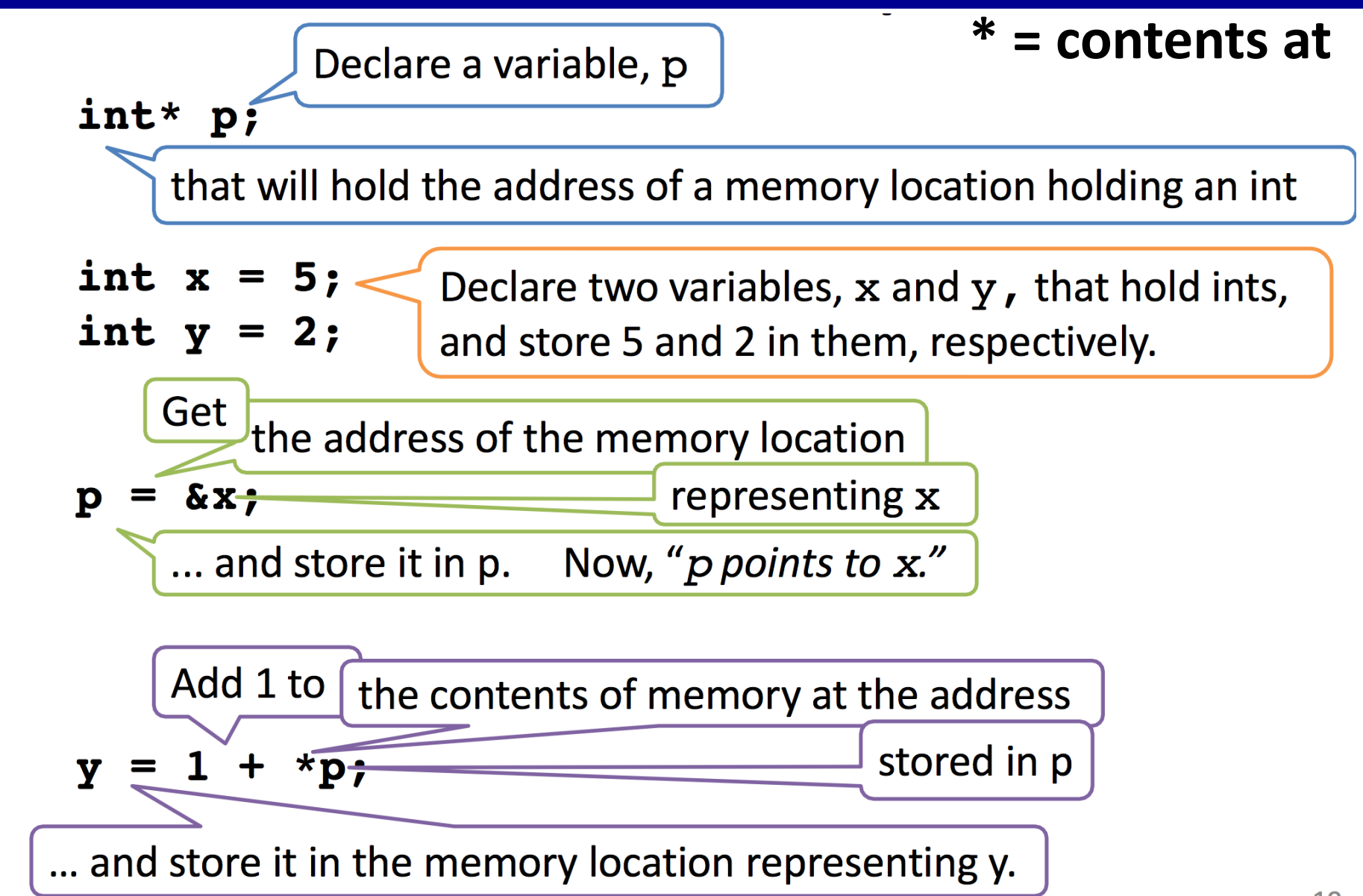

### **C Pointer and Memory**

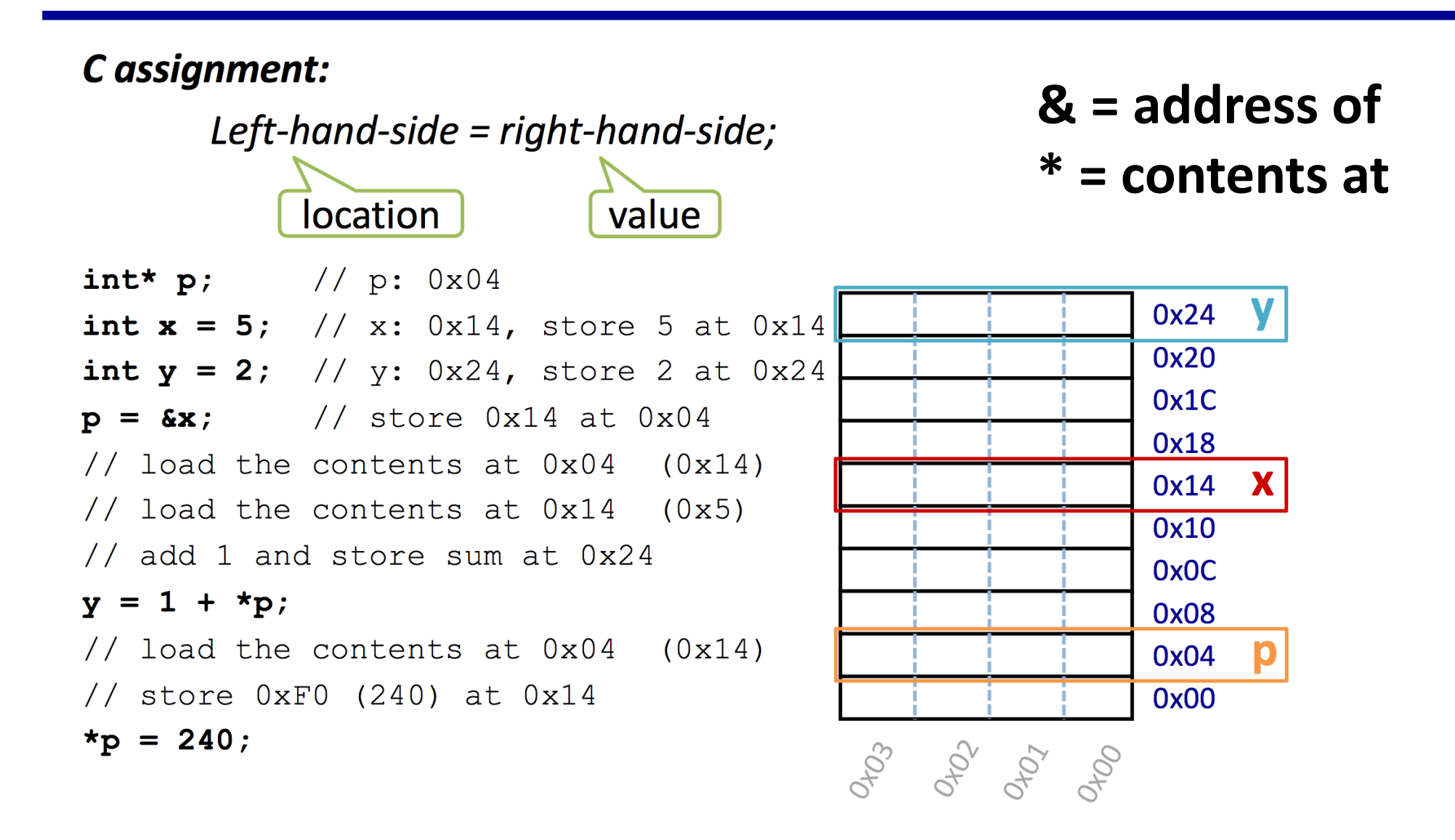

# **Arrays**

- **Adjacent memory locations storing the same type of data**
	- **Elements are packed in memory space**
- $int a[6]$ ; means space for six integers

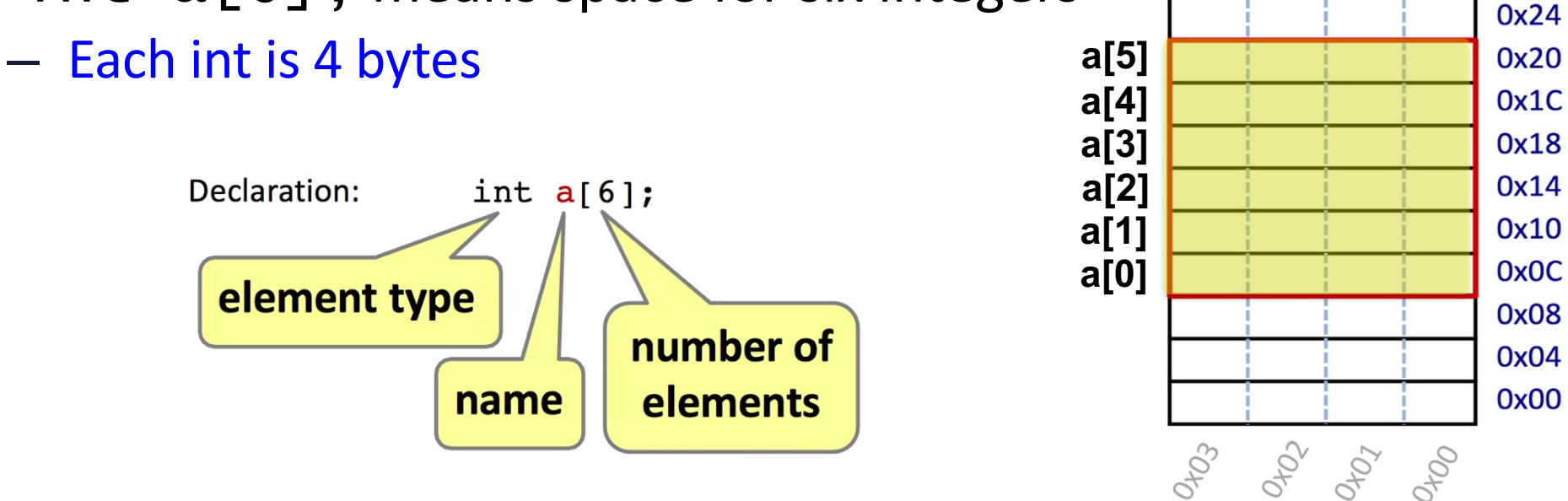

• a is the symbol (variable) representing the array's base address, which is the address of element a[0] as well. – 0x0C

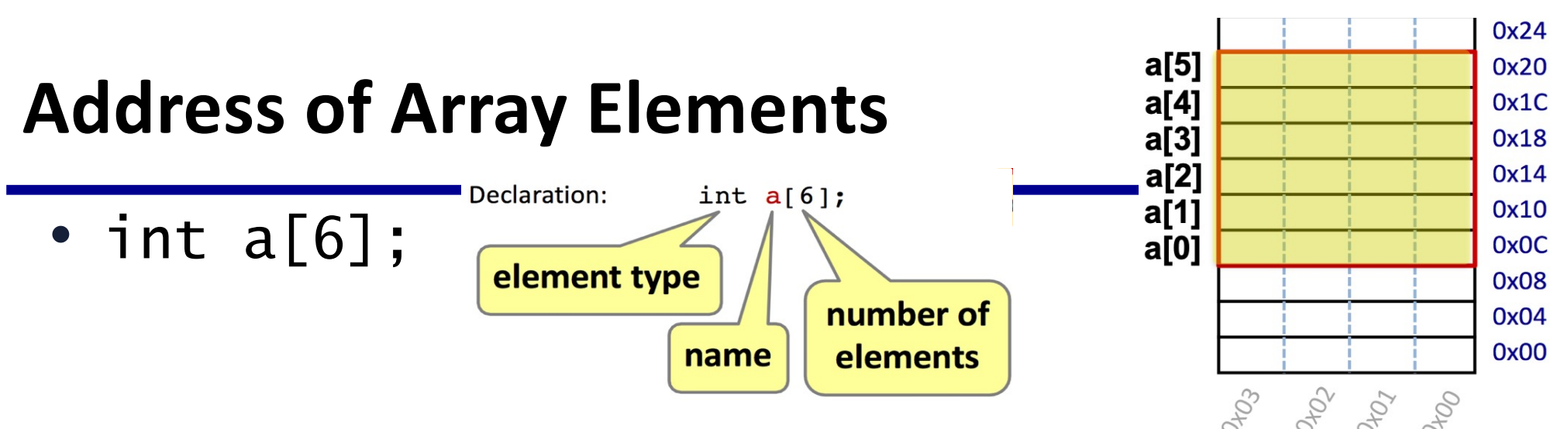

- e **Offset of a[i]:** stride (number of bytes) between a[0] and a[i] – i\*sizeof(int)
- **Byte address of a[i] (&a[i]): base + offset &a[i]: (char\*)a + i \* sizeof(int)**
	- $-$  E.g. &a[2]: 0x0C + 2  $*$  4 = 0x14
	- (char\*)a is a cast of (int\*) to (char\*), to make sure compiler recognizes it as a byte address so it can add up i\*sizeof(int)
	- **In C, &a[i] is also a+i since C compiler is able to scale the pointer arithmetic with the size of the data type of the array**
		- Thus &a[i]: a + i, this is pointer arithmetic, not regular arithme
- By itself, a is also the address of the first integer

– \*a and a[0] mean the same thing

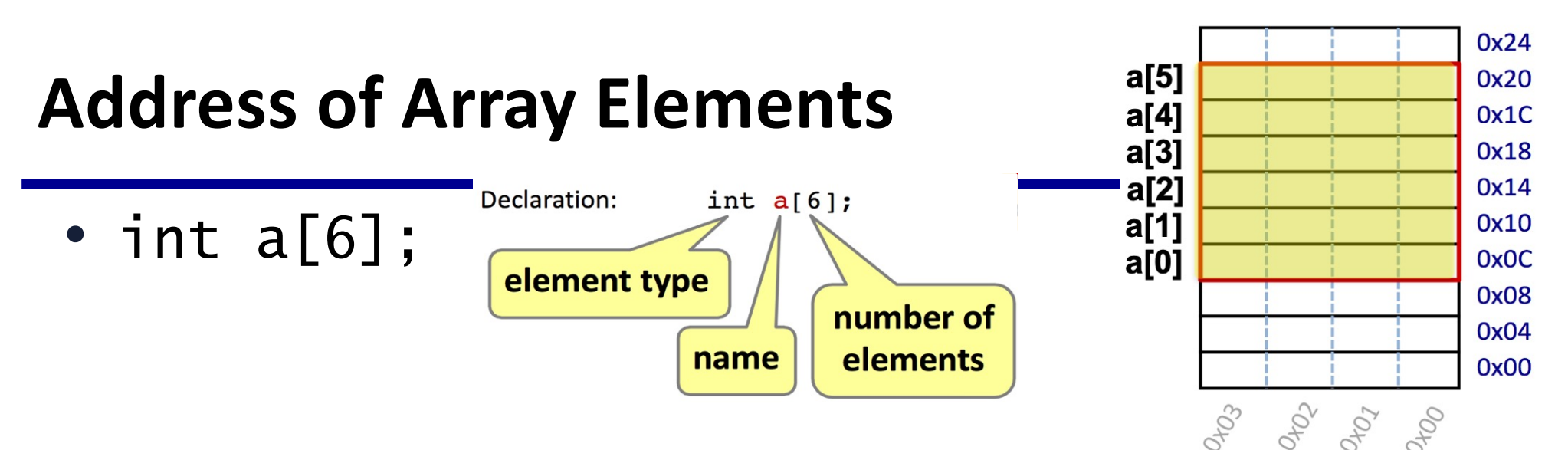

- Offset of a[i] from a[j]: stride (number of bytes) from a[j] to a[i] **&a[i]: (char\*)&a[j] + (i-j) \* sizeof(int), or**
	- (i-j)\*sizeof(int) **&a[j] + i-j**
	- Example, given &a[3] is 0x18, what is &a[5] – Example, given &a[4] is 0x1c, what is &a[2] 20 **&a[2]: (char\*)&a[4] + (2-4) \* sizeof(int), or &a[4] + 2-4 &a[5]: (char\*)&a[3] + (5-3) \* sizeof(int), or &a[3] + 5-3**

### **C: Arrays**

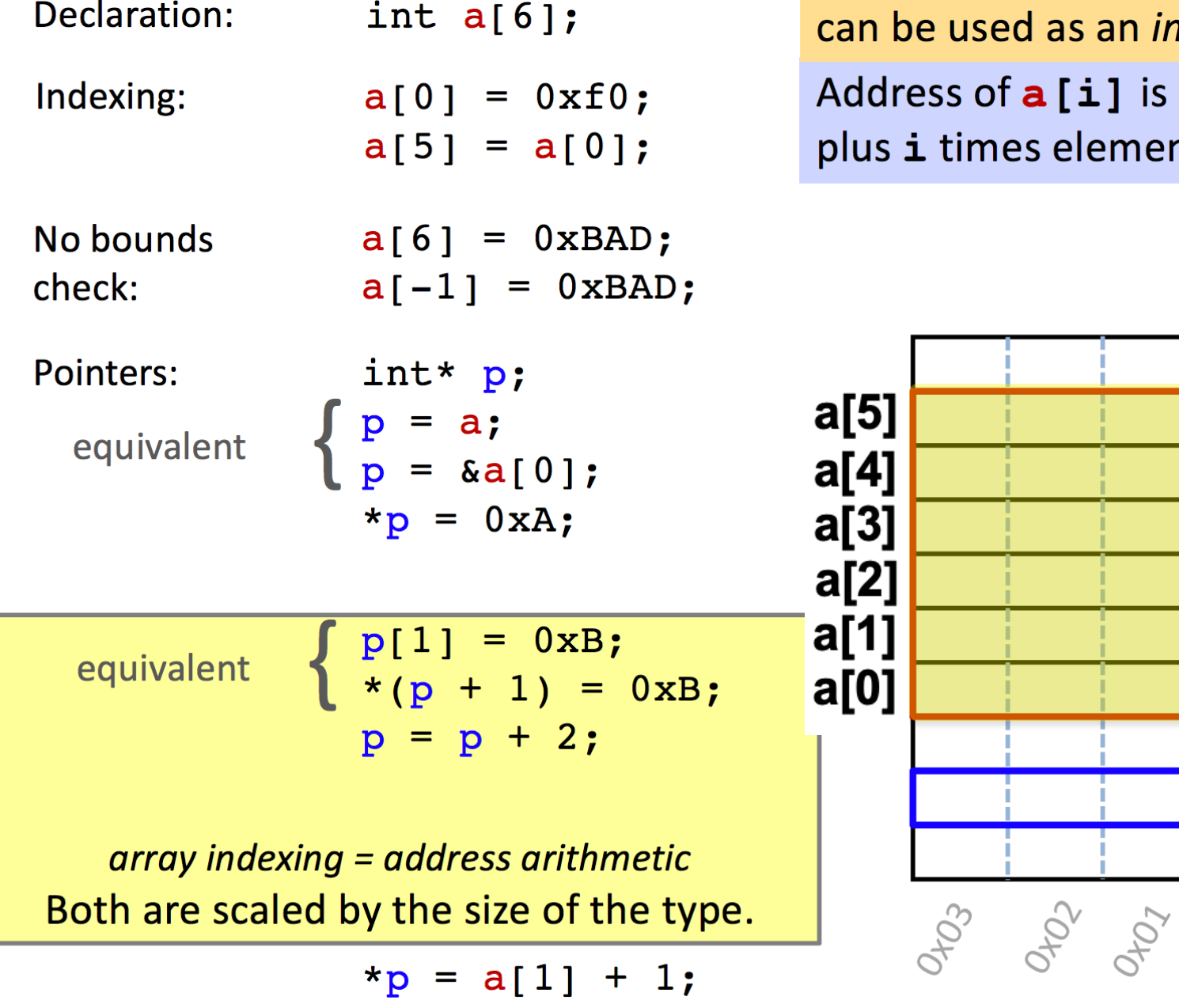

Arrays are adjacent memory locations storing the same type of data.

a is a name for the array's base address, *immutable* pointer.

0x24

0x20

0x1C

0x18

0x14

0x10

**OxOC** 

0x08

0x04

0x00

 $a[5]$ 

 $\bullet$  .  $\bullet$ 

 $a[0]$ 

p

is base address a ent size in bytes.

### **sizeof Arrays**

- **int a[6];**
	- **sizeof(a)**
		- = 6 **× sizeof(int)**
		- = 6 **×** 4 = 24 bytes
- **char foo[80];**
	- An array of 80 characters
	- **sizeof(foo)**
		- = 80 **× sizeof(char)**
		- = 80 **×** 1 = 80 bytes

# **Multidimensional Arrays**

- Array declarations read right-to-left
- int a[10][3][2];
- "an array of ten arrays of three arrays of two ints"
- In memory

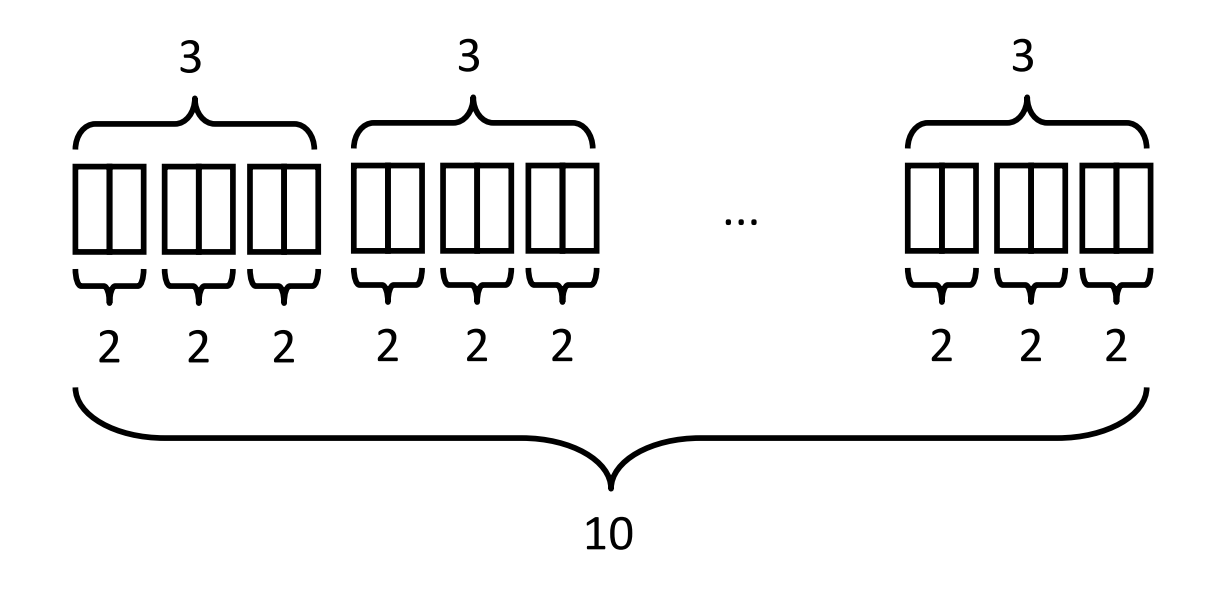

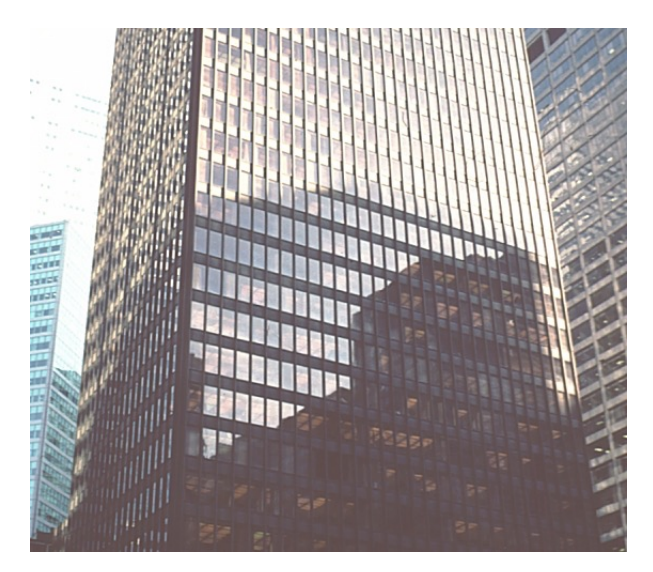

Seagram Building, Ludwig Mies van der Rohe,1957

### **C Stores Array in Memory in Row Major**

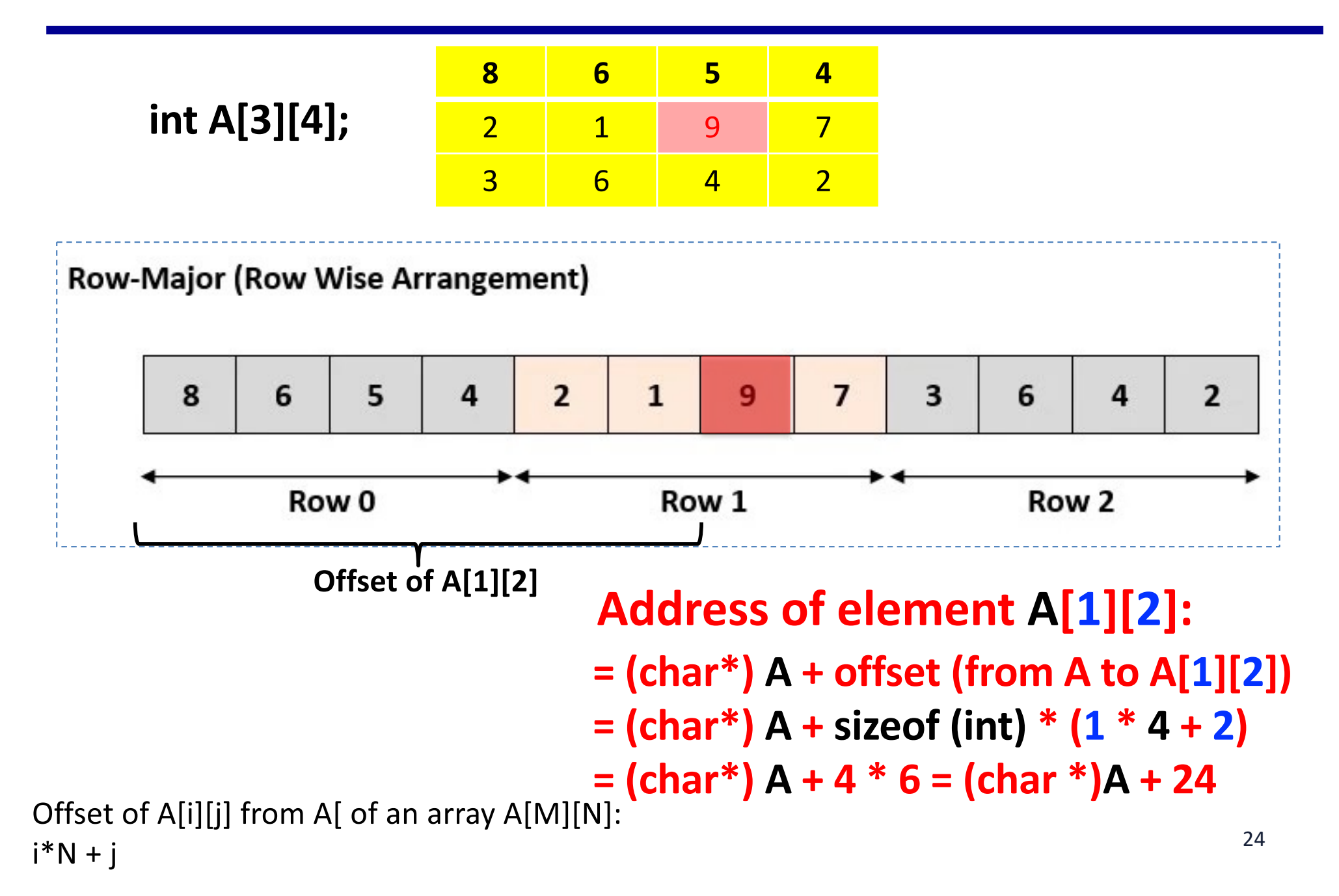

### **C Stores Array in Memory in Row Major**

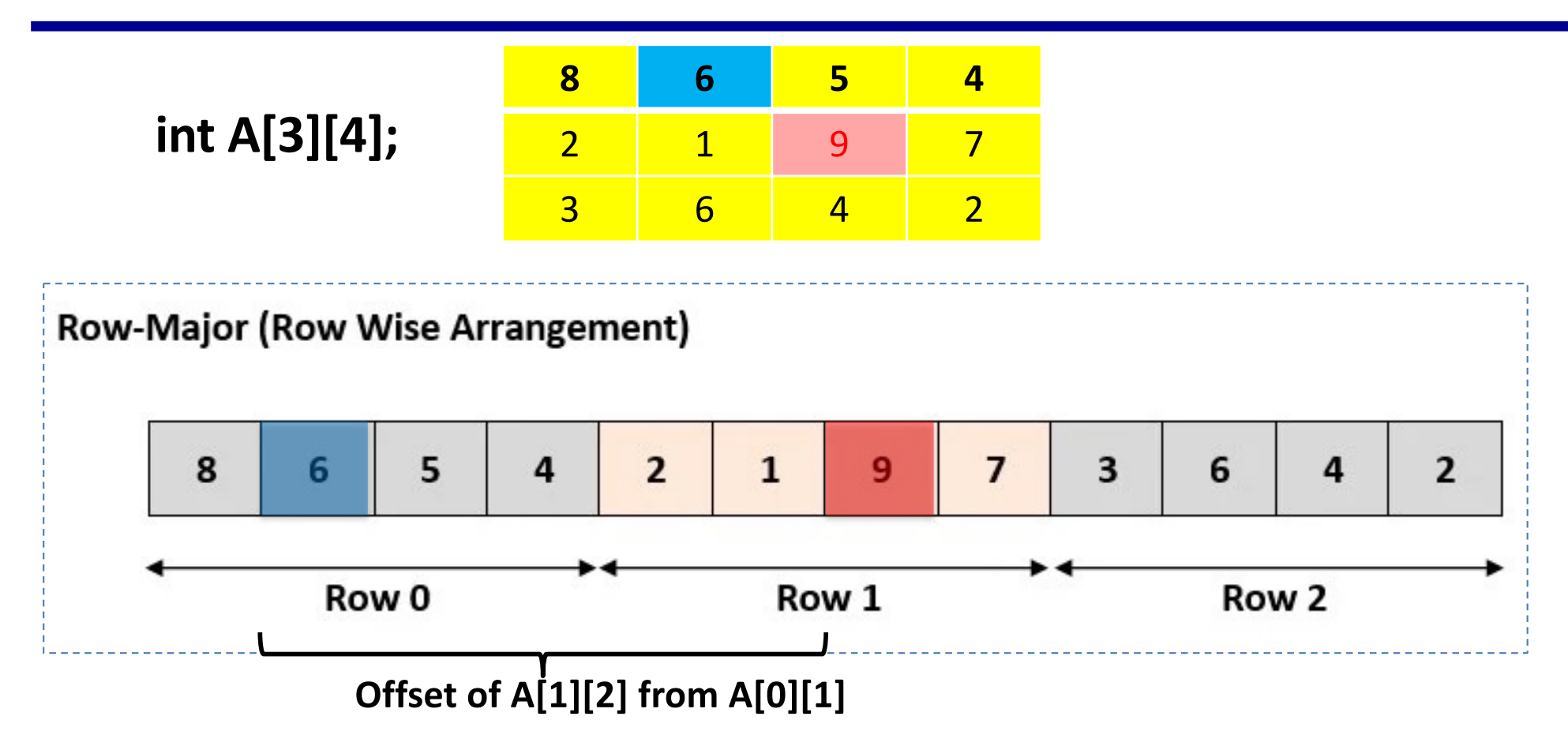

**Given the address of A[0][1], find the address of element A[1][2]:** 

- **= (char\*) A[0][1] + offset (from A[0][1] to A[1][2])**
- **= (char\*) A[0][1] + sizeof (int) \* ((1-0) \* 4 + 2-1)**
- **= (char\*) A[0][1] + 4 \* 5 = (char\*) A[0][1] + 20**

### **C Stores Array in Memory in Row Major**

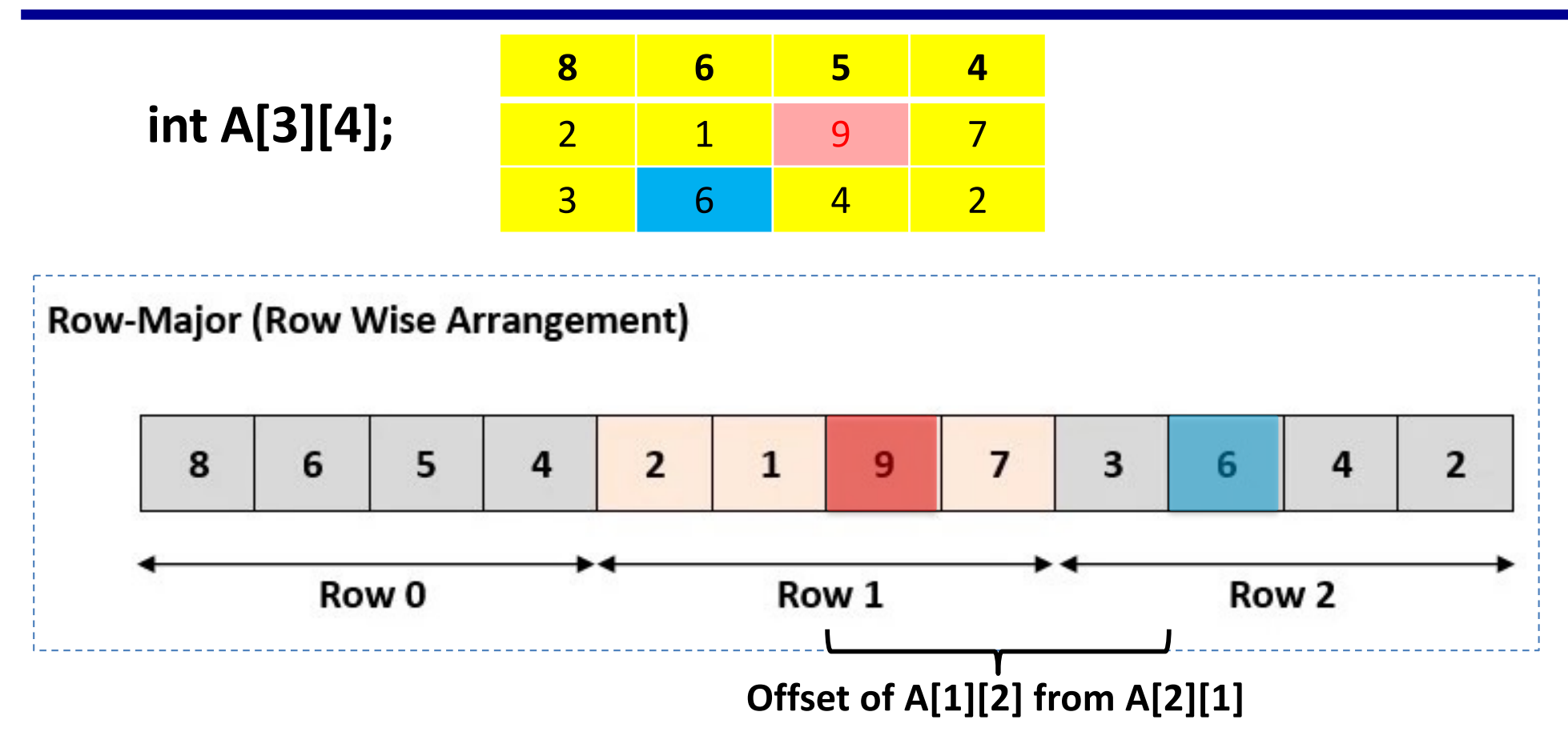

**Given the address of A[2][1], find the address of element A[1][2]:** 

- **= (char\*) A[2][1] + offset (from A[2][1] to A[1][2])**
- **= (char\*) A[2][1] + sizeof (int) \* ((1-2) \* 4 + 2-1)**
- **= (char\*) A[2][1] + 4 \* -3 = (char\*) A[2][1] - 12**

### **Structures**

• Similar to Java class, but no methods

```
#include <stdio.h>
```

```
struct person {
  char* name;
  int age;
}; /* <== DO NOT FORGET the semicolon */
int main(int argc, char* argv[])
{
 struct person bovik;
 bovik.name = "Harry Bovik";
 bovik.age = 25;
 printf("%s is %d years old\n", bovik.name, bovik.age);
 return 0;
```
### **Address of Fields of Struct Object**

- Similar to array that pack struct fields together-
	- Complicated because of alignment
		- Char: 1 byte, int: 4 bytes, double: 8 bytes

struct S1 { char c;  $int i[2];$ double v;  $*_{p}$ 

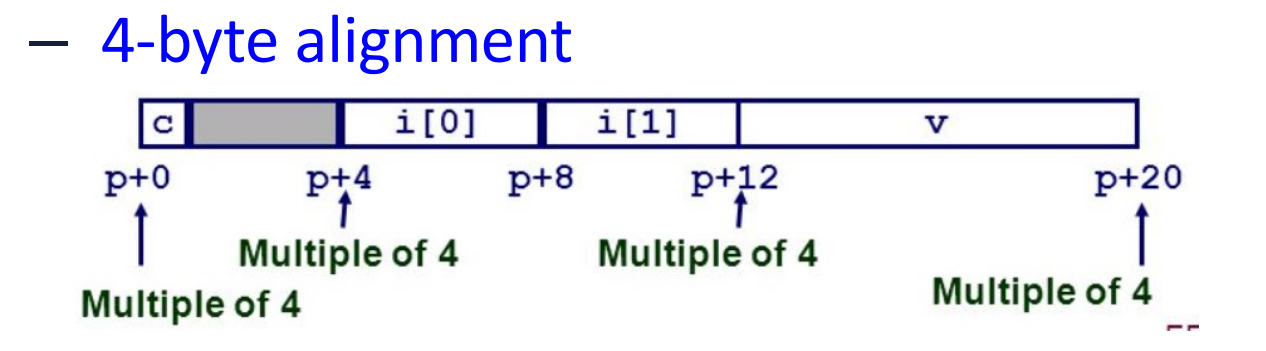

– 8-byte alignment (one way)

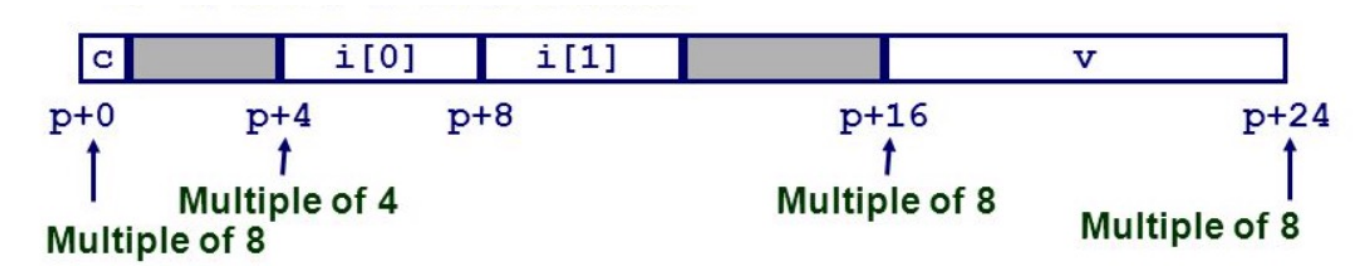

### **Extend to Array of Structs and Struct of Arrays**

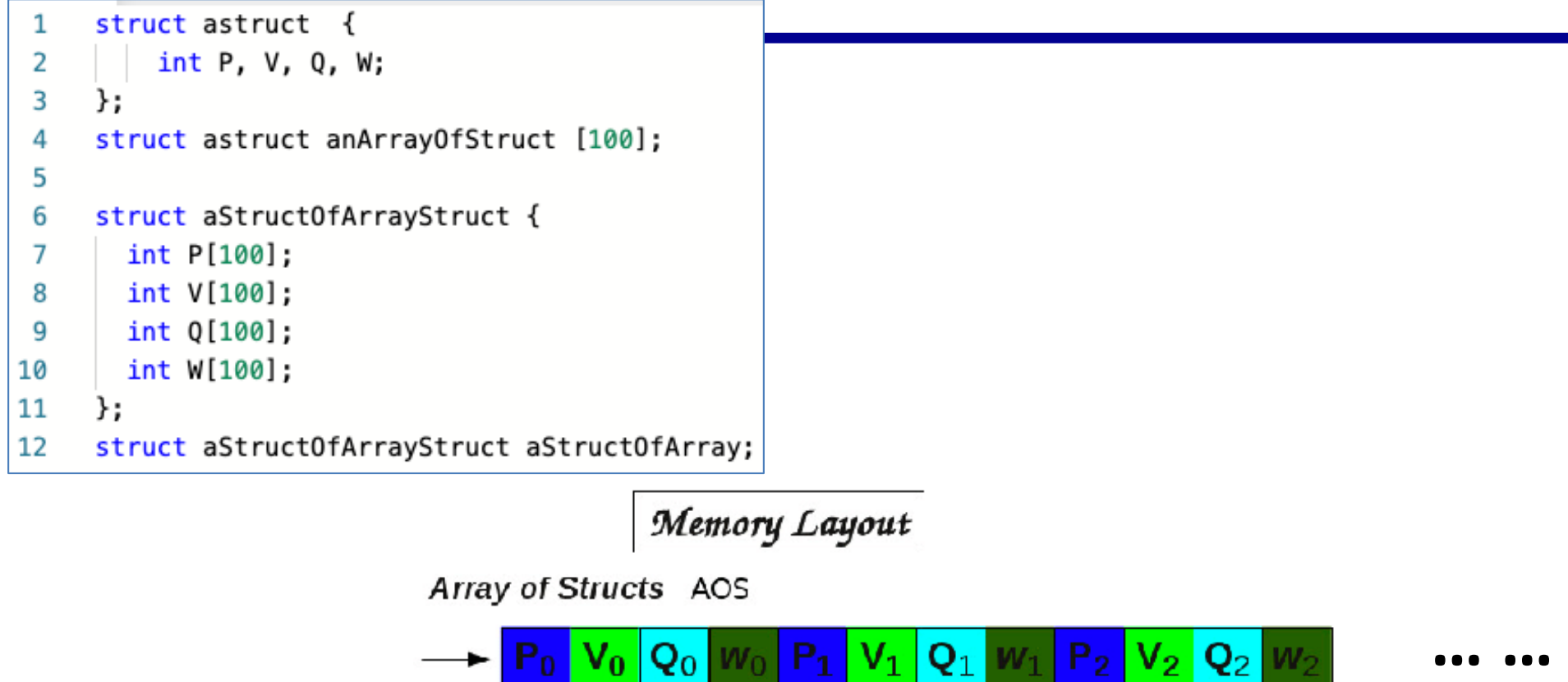

### $P_2$   $V_2$   $Q_2$  $|V_1|$  $\mathbf{Q}_1$   $W_1$  $P_0$   $V_0$   $Q_0$   $W_0$

Struct of Arrays SOA

$$
\sim \frac{P_0|P_1|P_2|}{|V_0|P_1|P_2|} |V_0| |V_1| |V_2| |Q_0| |Q_1| |Q_2| |W_0| |W_1| |W_2| \cdots \cdots
$$

# **Multidimensional Arrays the Java Way**

- Use arrays of pointers for variable-sized multidimensional arrays
	- Java's approach for multi-dimensional array
	- Need to allocate space for and initialize the arrays of pointers
- int \*\*a;
- $a[5][4]$  expands to  $*(*(a+5)+4)$

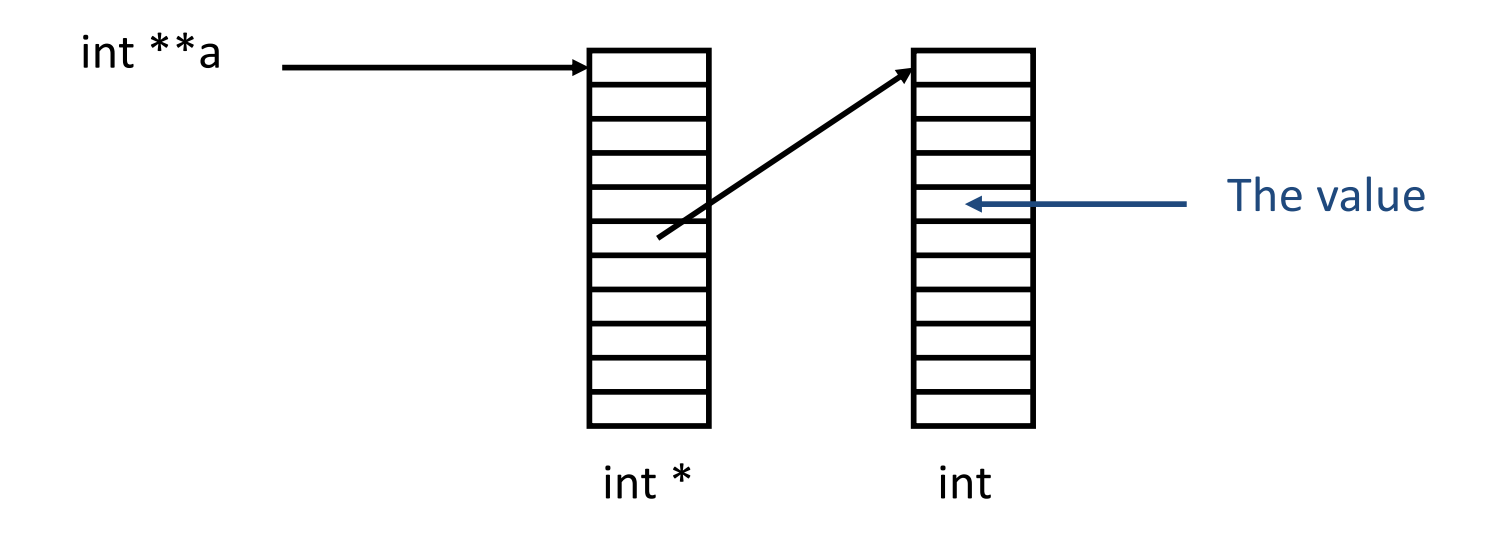

### **If-else Statements**

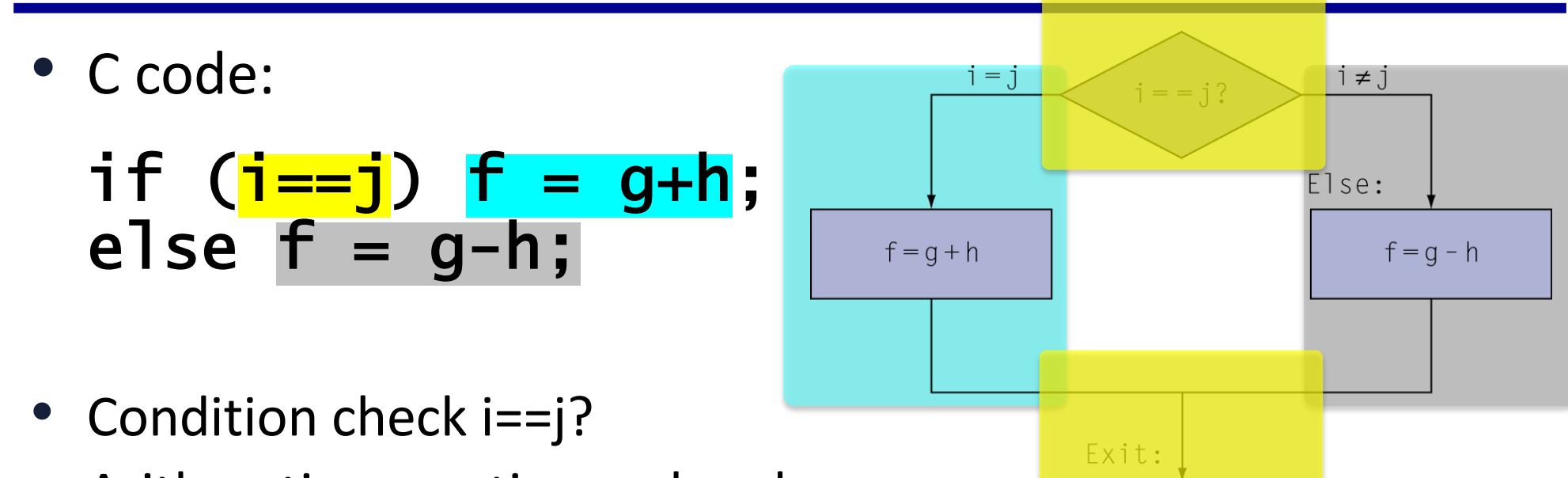

• Arithmetic operation: g+h, g-h

### **Loop Statement**

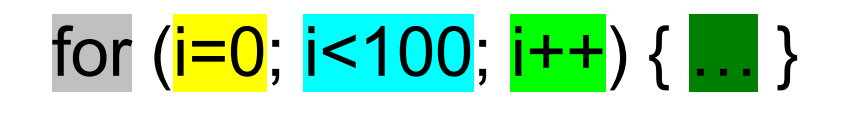

while ( $\overline{1}$  (100) { ...;  $\overline{1}$  ++; }

- Loop execution:
	- Init condition
	- Loop condition check
	- True path (the loop body)
	- Loop back
	- False path (break the loop)

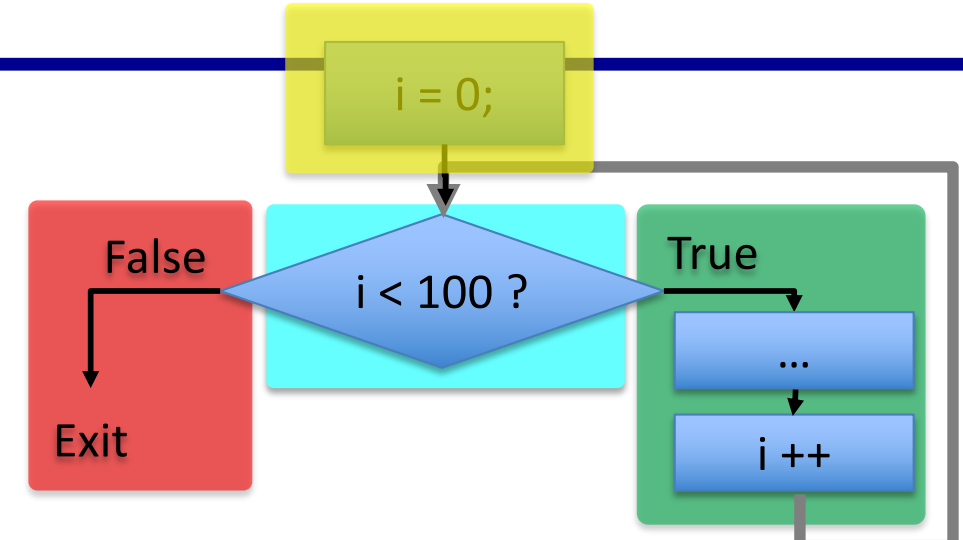

### **Loop Statement: for loop**

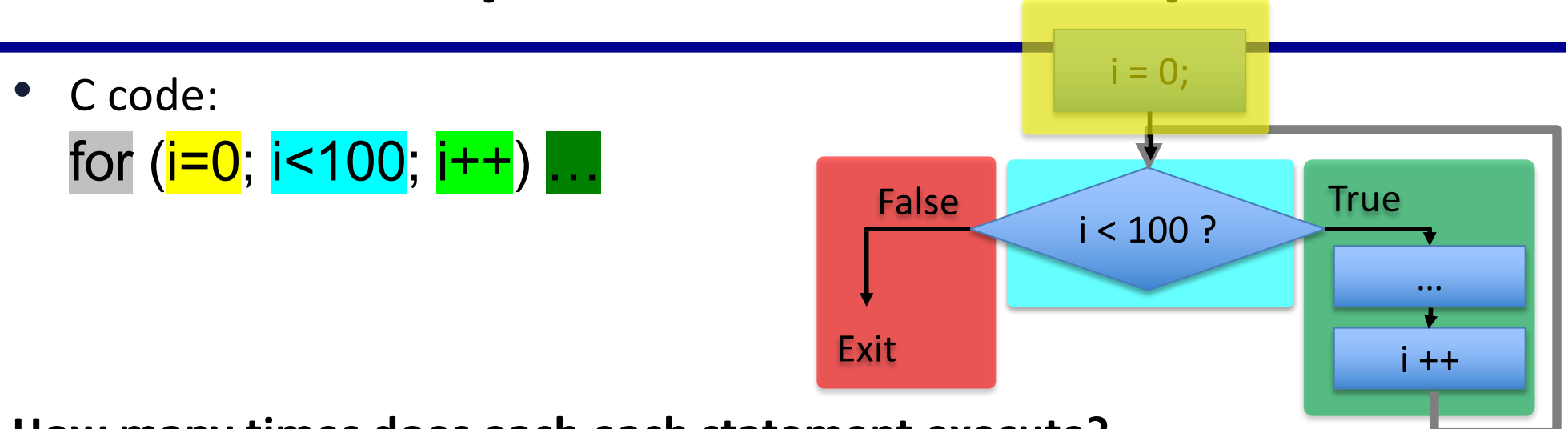

**How many times does each each statement execute?**

- $\bullet$  i=0:
	- only executes once
- $i < 100$ :
	- execute 100 times
- i++:
	- execute 100 times
- …: – execute 100 times (if they don't modify i)

### **Loop Statement: while loop (textbook 2.7)**

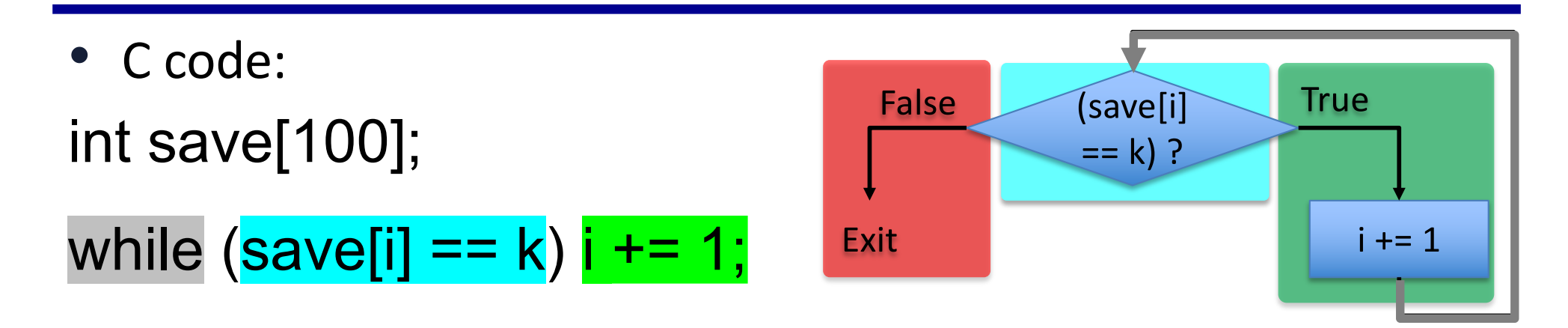

### **How many times does each each statement execute?**

- save[i] ==  $k$ :<br>- check every iteration
- $i+1=1$ :
	- execute every iteration
- What is the problem of this code?

# **Counting Operations of A C Program**

•  $N = 1000$ 

```
float sum(int N, float X[], float a) {
   int i; 
   float result = 0.0; 
   for (i = 0; i < N; ++i) {
     result += a * X[i]; 
   }
   return result; 
}
```
- **Arithmetic and logic operation:** 
	- $-$  i++, +, \*: three operations per iteration  $\rightarrow$  3000
- **Array reference**
	- $X[i]$ : one array reference per iteration  $\rightarrow$  1000
- **Condition check (if-else, loop)**
	- $-$  i < N: one check per iteration  $\rightarrow$  1000

### **Counting Operations of A C Program**

```
int N = 1000;
int A[N][N], B[N][N], C[N][N]
int i, j;
for (i=0; i < N; i++) {
   for(j=0; j < N; j++) {
    A[i][j] += B[i][j] * C[N][N] * C[N][N];
  }
}
```
- **Arithmetic and logic operation:** 
	- $-$  j++, +,  $*$ ,  $*$ : four operations per iteration of inner loop  $\rightarrow$  4M
	- $-$  i++: one operation per outer loop iteration  $\rightarrow$  1000
- **Array reference**
	- A[i][j], B[i][j], C[i][j], C[i][j], A[i][j]: 5 array reference per iteration of inner  $loop \rightarrow 5M$
- **Condition check (if-else, loop)**
	- $-$  j < N: one check per iteration of inner loop  $\rightarrow$  1M
	- $-$  i<N: one check per iteration of outer loop  $\rightarrow$  1000

### **Counting Operations of A C Program**

```
int N = 1000, i;
int A[N], B[N], C[i]for (i=0; i < N; i++) {
   if (B[i] := 0) A[i] += B[i] * C[i] + C[i];else A[i] += C[i]; //Else
}
```
- **40% of B[N] elements are NOT zeros** 
	- $-$  if (B[i]  $!= 0$ ): executed for each iteration
	- True:  $A[i]$  +=  $B[i]$  \*  $C[i]$  +  $C[i]$ ; executed 40% of total iteration
	- False: A[i] += C[i]; executed 60% of total iteration

### • **Arithmetic and logic operation:**

- $-$  i++: one operation for each iteration  $\rightarrow$  1000
- True:  $+$ ,  $*$ ,  $+$ : three operations of 40% of total iterations  $\rightarrow$  3 $*$ 1000  $*$  40% = 1200
- False:  $\pm$ : one operation of 60% of total iterations  $\rightarrow$  1\*1000 \* 60% = 600
- Thus in total: 2800

### • **Array reference**

- $-$  If (B[i] ...): one per iteration  $\rightarrow$  1000
- True: A[i], B[i], C[i], C[i], A[i]: 5 of 40% of total iterations  $\rightarrow$  5\*1000\*40% = 2000
- False: A[i], C[i], B[i]: 3 of 60% of total iterations  $\rightarrow 3*1000*60% = 1800$
- Thus total: 4800
- **Condition check (if-else, loop)**
	- i<N: one check per iteration  $\rightarrow$  1000
	- $-$  If (B[i] ...): one check per iteration  $\rightarrow$  1000
	- Total: 2000 <sup>37</sup>

### **End of Introduction of C Basics**

# **Additional Topics for C Programming**

- C Preprocessing
- Dynamic memory
- Function parameters
	- Pass by value
	- Pass a pointer

### **C Preprocessor**

**#define FIFTEEN\_TWO\_THIRTEEN \ "The Class That Gives CMU Its Zip\n"**

```
int main(int argc, char* argv[])
{
 printf(FIFTEEN_TWO_THIRTEEN);
  return 0;
```
**}**

# **After the preprocessor (gcc -E)**

```
int main(int argc, char* argv)
{
 printf("The Class That Gives CMU Its Zip\n");
  return 0;
}
```
### **Conditional Compilation**

```
#define CSCE212
int main(int argc, char* argv)
{
  #ifdef CSCE212
  printf("The Class That Gives CMU Its Zip\n");
  #else
  printf("Some other class\n");
  #endif
  return 0;
```
**}**

# **After the preprocessor (gcc –E)**

```
int main(int argc, char* argv)
{
 printf("The Class That Gives CMU Its Zip\n");
  return 0;
}
```
### **Dynamic Memory**

- Java manages memory for you, C does not
	- C requires the programmer to *explicitly* allocate and deallocate memory
	- Unknown amounts of memory can be allocated dynamically during run-time with **malloc()** and deallocated using **free()**

### **Not like Java**

- No **new**
- No garbage collection
- You ask for *n* bytes
	- Not a high-level request such as "I'd like an instance of class **String**"

# **malloc**

- Allocates memory in the heap
	- Lives between function invocations
		- Functional variables disappear after a function return
- Example
	- Allocate an integer
		- **int\* iptr =**

**(int\*) malloc(sizeof(int));**

- Allocate a structure
	- **struct name\* nameptr = (struct name\*) malloc(sizeof(struct name));**

### **free**

- Deallocates memory in heap.
- Pass in a pointer that was returned by **malloc**.
- Example
	- **int\* iptr =**

```
(int*) malloc(sizeof(int));
```

```
free(iptr);
```
• Caveat: don't free the same memory block twice!

### **Function Parameters**

- Function arguments are passed "by value".
- What is "pass by value"?
	- The called function is given a copy of the arguments.
- What does this imply?
	- The called function can't alter a variable in the caller function, but its private copy.
- Three examples

### **Example 1: swap\_1**

```
void swap_1(int a, int b)
{
  int temp;
  temp = a;
 a = b;
 b = temp;
}
void call_swap_1( ) {
  int x = 3;
  int y = 4;
  swap_1(x, y);
  /* values of x and y ? */
}
                              Q: Let x=3, y=4,
                                 after 
                                 swap_1(x,y);
                                 x = ? y = ?A1: x=4; y=3;
                                 A2: x=3; y=4;
```
### **Example 2: swap\_2**

```
void swap_2(int *a, int *b)
{
  int temp;
  temp = *a;
  *a = *b;
  *b = temp;
}
void call_swap_2( ) {
  int x = 3;
  int y = 4;
  swap_1(&x, &y);
  /* values of x and y ? */
}
```

```
Q: Let x=3, y=4,
   after 
   swap_2(&x,&y);
   x = ? y = ?
```

$$
\overline{A1: x=3; y=4};
$$

A2: x=4; y=3;

```
#include <stdio.h>
int main()
{
  int x;
  scanf("%d\n", &x);
 printf("%d\n", x);
}
```
- Q: Why using pointers in scanf?
- A: We need to assign the value to x.